## ФИЛИАЛ МУНИЦИПАЛЬНОГО БЮДЖЕТНОГО ОБЩЕОБРАЗОВАТЕЛЬНОГО УЧРЕЖДЕНИЯ

Принято на заседании Педагогического совета Протокол №8 «31» августа 2022 год

Тиунова Марина Владимировна

Подписано цифровой подписью: Тиунова Марина Владимировна Дата: 2022.10.14 18:26:20 +07'00'

Утверждено: Директором школы Деугеней Тиуновой М.В.<br>Фриказ № 01-08-67/1 «31» августа 2022год

## **РАБОЧАЯ ПРОГРАММА**

учебного предмета «Информатика»

для 7-9 класса основного общего образования на 2022-2023 учебный год

п.Новоозерный, 2022

**Планируемые предметные результаты изучения предмета «Информатика 7- 9»**

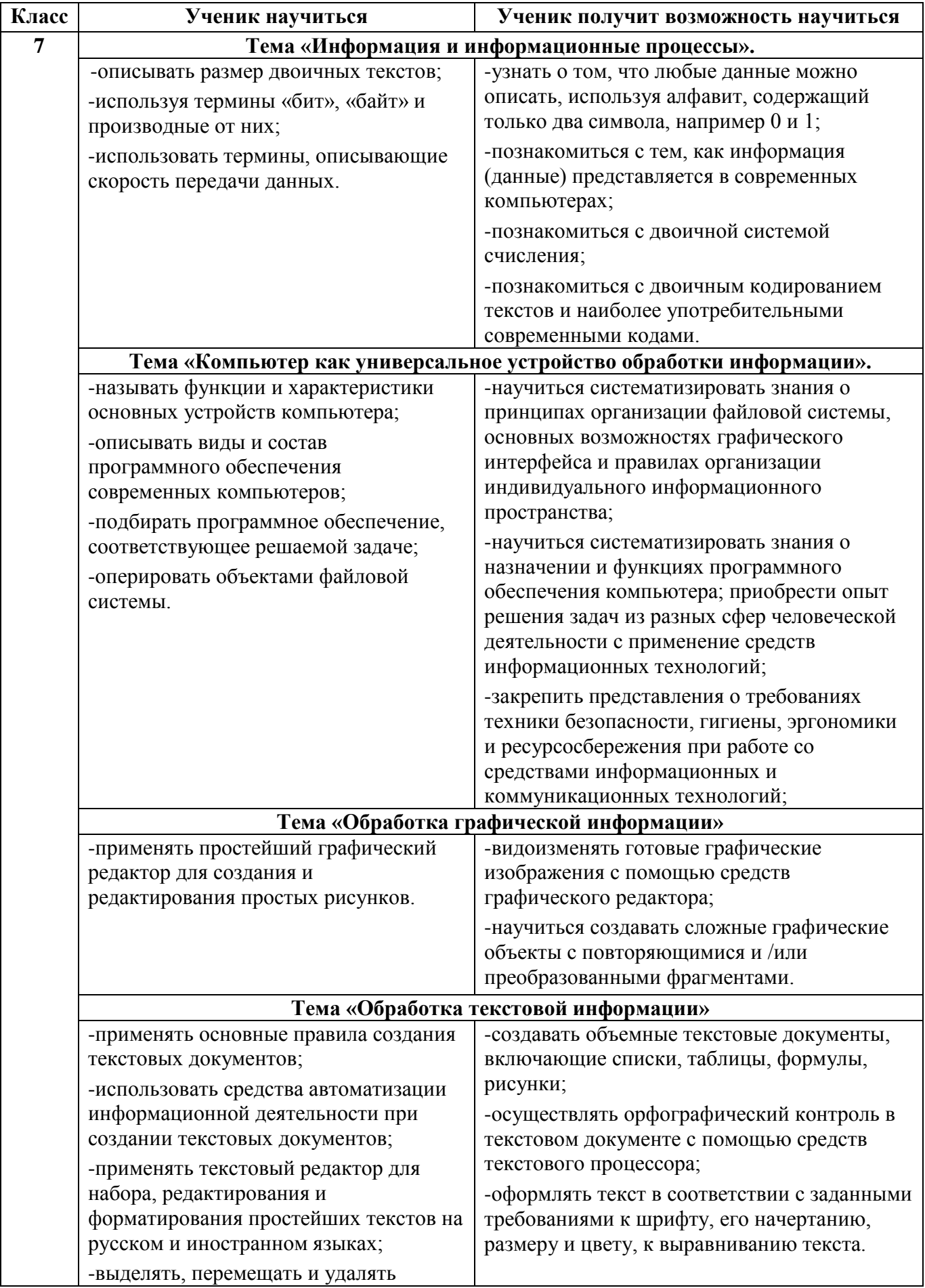

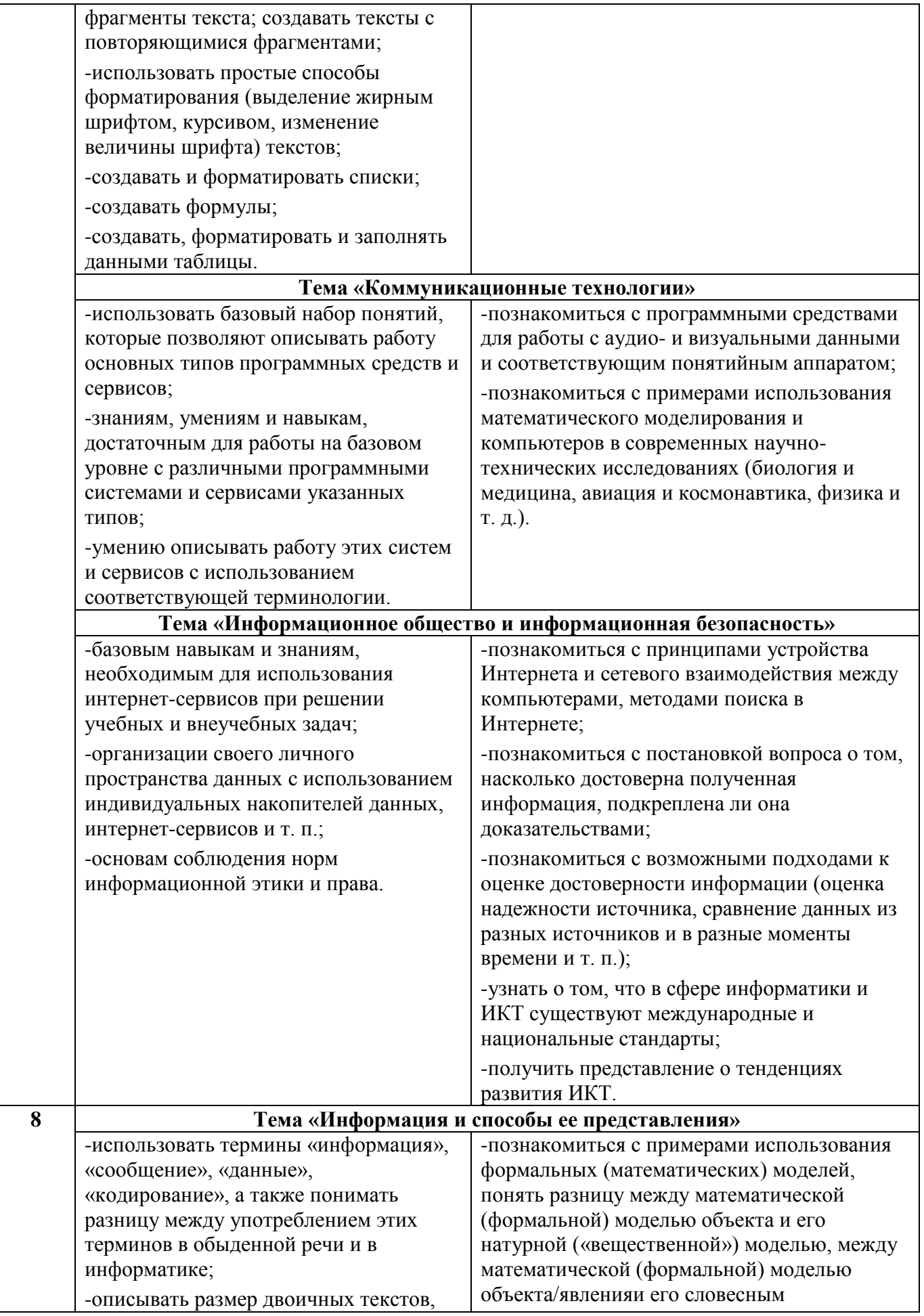

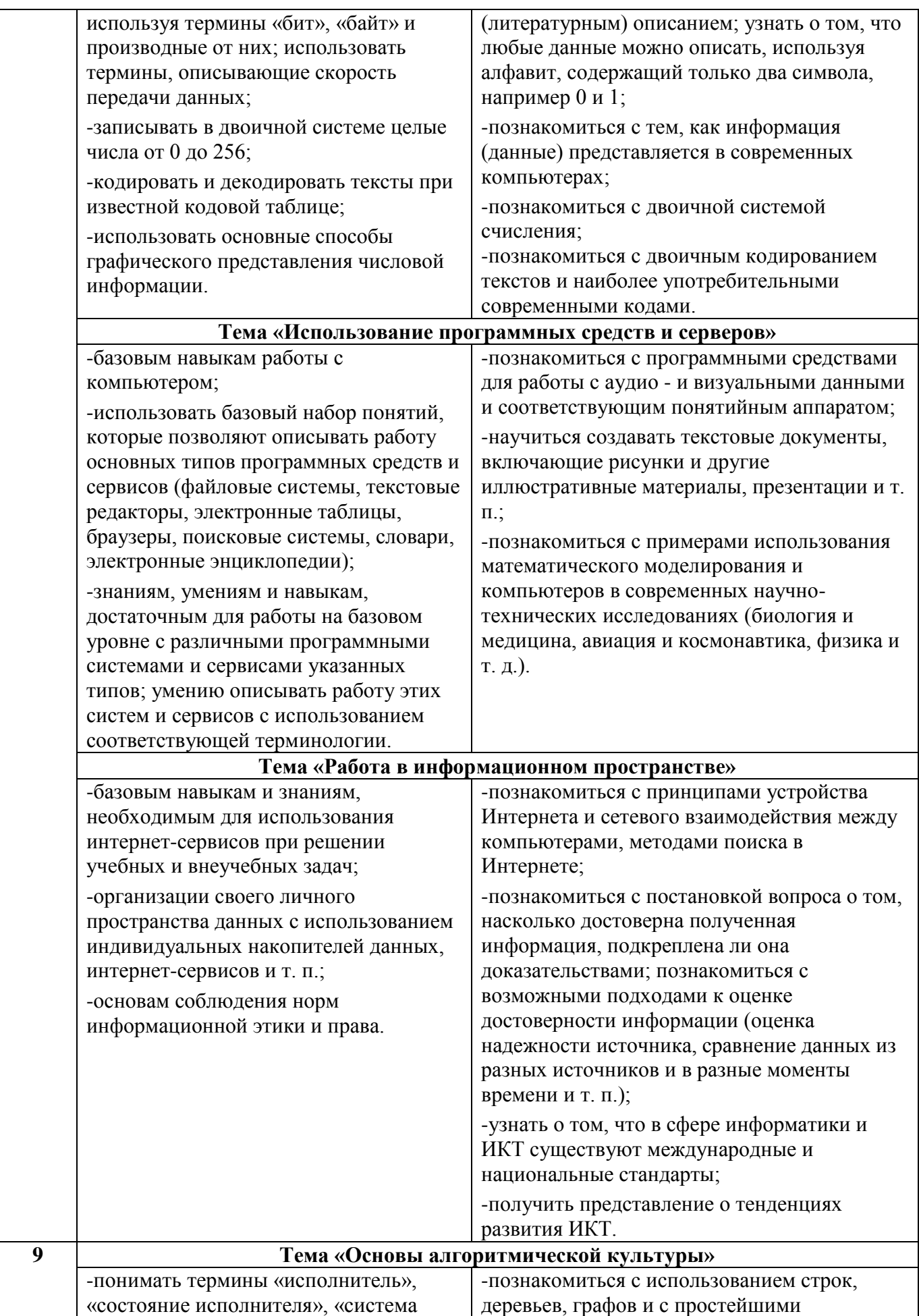

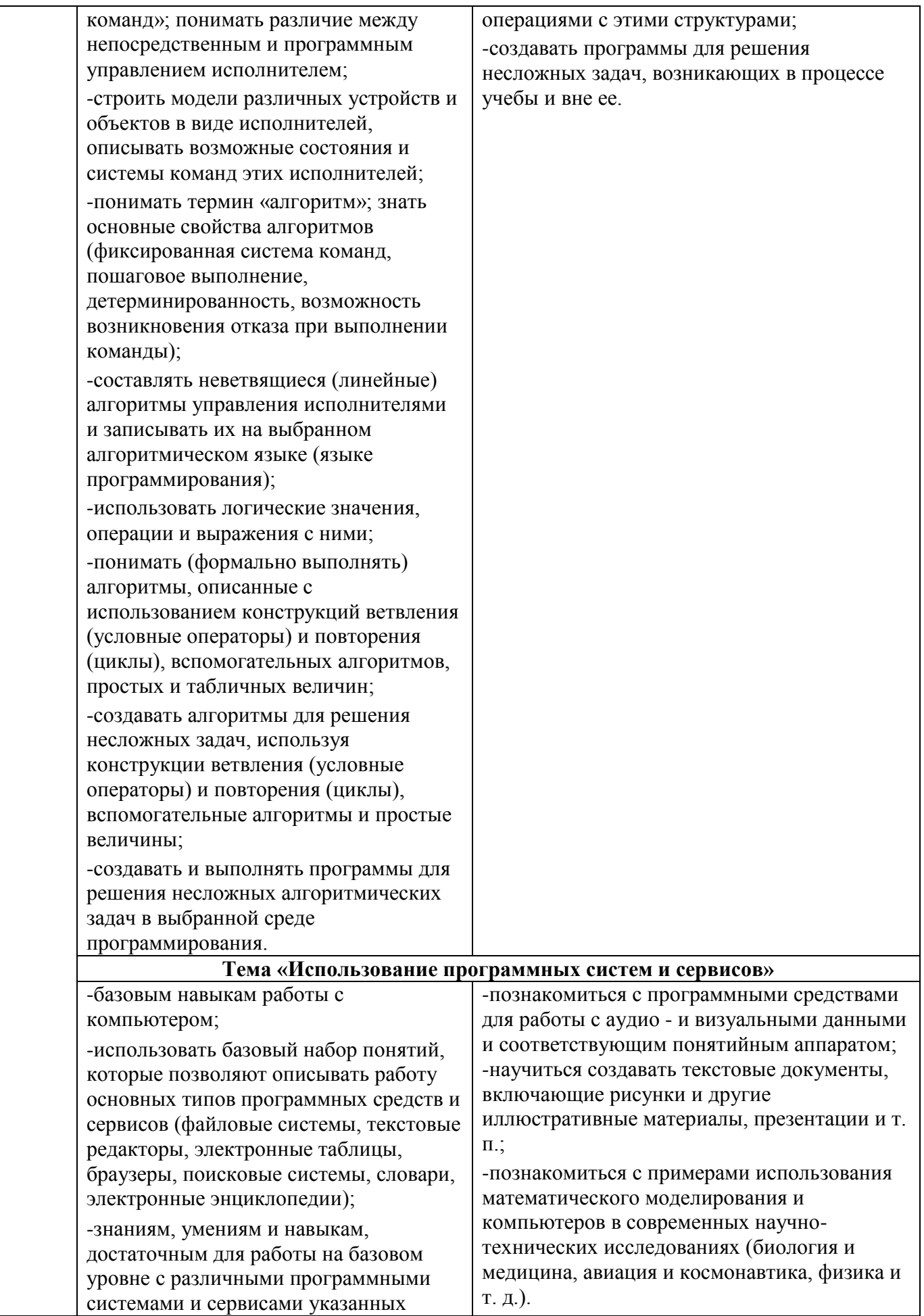

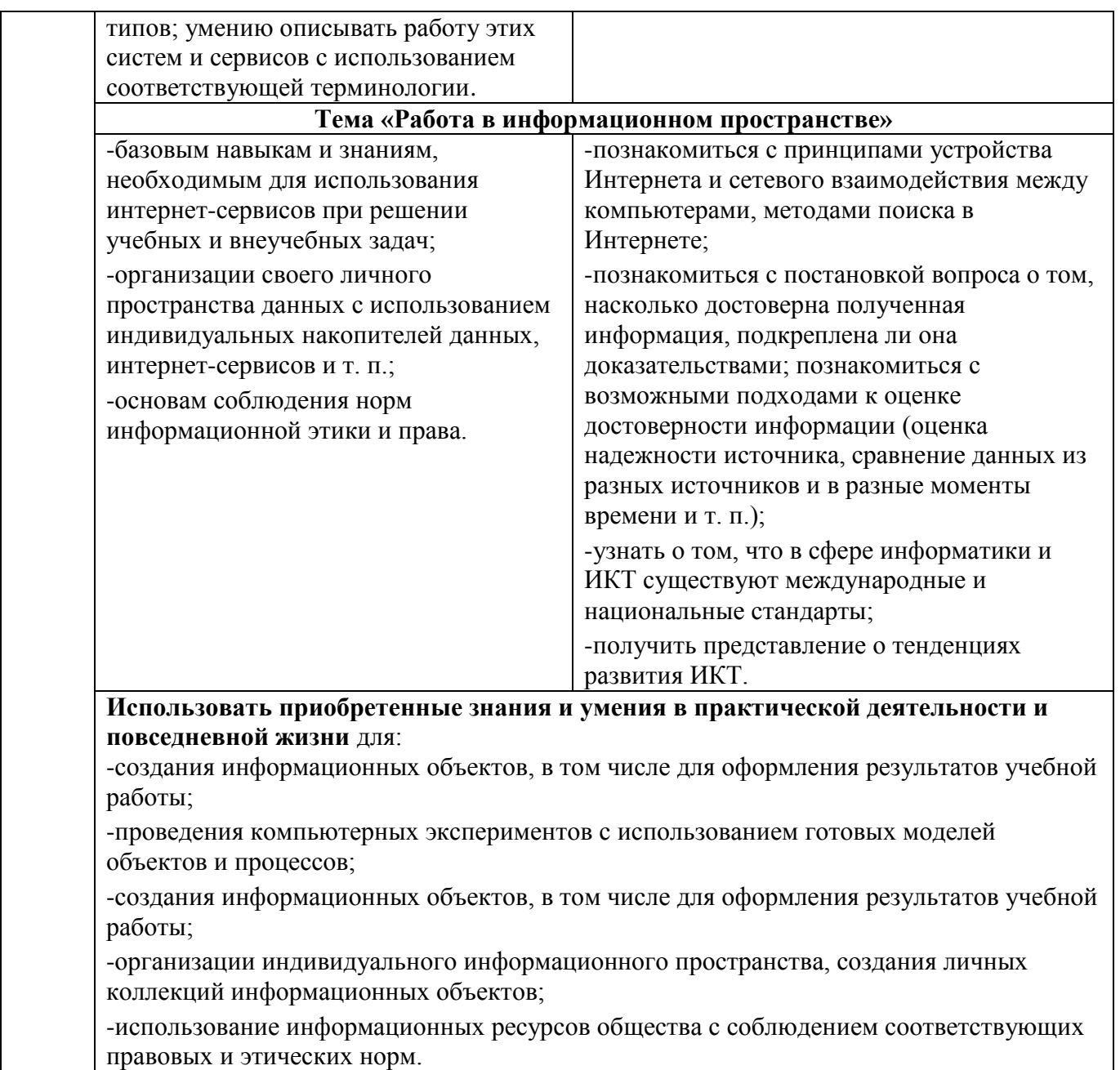

## **Содержание учебного предмета «Информатика 7-9»**

#### **7 класс**

**Компьютер как универсальное устройство для обработки информации** 

Программная обработка данных на компьютере. Устройство компьютера. Файлы и файловая система. Программное обеспечение компьютера. Графический интерфейс операционных систем и приложений. Представление информационного пространства с помощью графического интерфейса. Компьютерные вирусы и антивирусные программы. Практические работы к теме 1. «Компьютер как универсальное устройство для обработки информации».

- Практическая работа 1.1. Работа с файлами с использованием файлового менеджера.
- Практическая работа 1.2. Форматирование диска.

 Практическая работа 1.3. Установка даты и времени с использованием графического интерфейса операционной системы.

#### **Обработка текстовой информации**

Создание документов в текстовых редакторах. Ввод и редактирование документа. Сохранение и печать документов. Форматирование документа. Таблицы. Компьютерные словари и системы машинного перевода текстов. Системы оптического распознавания документов.

Практические работы к теме 2. «Обработка текстовой информации».

- Практическая работа 2.1. Тренировка ввода текстовой и числовой информации с помощью клавиатурного тренажёра.
- Практическая работа 2.2. Вставка в документ формул.
- Практическая работа 2.3. Форматирование символов и абзацев.
- Практическая работа 2.4. Создание и форматирование списков.
- Практическая работа 2.5. Вставка в документ таблицы, её форматирование и заполнение данными.
- Практическая работа 2.6. Перевод текста с помощью компьютерного словаря.
- Практическая работа 2.7. Сканирование и распознавание «бумажного» текстового документа.

#### **Обработка графической информации**

Растровая и векторная графика. Интерфейс и основные возможности графических редакторов. Растровая и векторная анимация.

Практические работы к теме 3. «Обработка графической информации».

- Практическая работа 3.1. Редактирование изображений в растровом графическом редакторе.
- Практическая работа 3.2. Создание рисунков в векторном графическом редакторе.
- Практическая работа 3.3. Анимация.

#### **Коммуникационные технологии**

Информационные ресурсы Интернета. Поиск информации в Интернете. Электронная коммерция в Интернете.

Практические работы к теме 4. «Коммуникационные технологии».

- Практическая работа 4.1. Путешествие по Всемирной паутине.
- Практическая работа 4.2. Работа с электронной Web-почтой.
- Практическая работа 4.3. Загрузка файлов из Интернета.
- Практическая работа 4.4. Поиск информации в Интернете.

### **8 класс**

#### **Информация и информационные процессы**

Информация в природе, обществе и технике. Информация и информационные процессы в неживой природе. Информация и информационные процессы в живой природе. Человек: информация и информационные процессы.

Кодирование информации с помощью знаковых систем. Знаки: форма и значение. Знаковые системы. Кодирование информации. Количество информации. Количество информации как мера уменьшения неопределенности знания. Определение количества информации. Алфавитный подход к определению количества информации.

Практические работы к теме 1. Информация и информационные процессы.

- Практическая работа1.1. Тренировка ввода текстовой и числовой информации с помощью клавиатурного тренажера.
- Практическая работа1.2. Перевод единиц измерения количества информации с помощью калькулятора.

#### **Кодирование текстовой и графической информации**

Обработка текстовой информации. Создание документов в текстовых редакторах. Ввод и редактирование документа. Сохранение и печать документов. Форматирование документа. Форматирование символов и абзацев. Нумерованные и маркированные списки. Таблицы в текстовых редакторах. Компьютерные словари и системы машинного перевода текстов. Системы оптического распознавания документов. Кодирование текстовой информации.

Обработка графической информации. Растровая и векторная графика. Интерфейс и основные возможности графических редакторов. Растровая и векторная анимация. Кодирование графической информации. Пространственная дискретизация. Растровые изображения на экране монитора. Палитры цветов в системах цветопередачи RGB, CMYK и HSB.

Практические работы к теме 2 «Кодирование и обработка текстовой и графической информации».

- Практическая работа 2.1. Кодирование текстовой информации.
- Практическая работа 2.2. Кодирование графической информации.

#### **Кодирование и обработка звука, цифрового фото и видео**

Кодирование и обработка звуковой информации.

Цифровое фото и видео.

Практические работы к теме 3. «Кодирование и обработка звука, цифрового фото и видео».

- Практическая работа 3.1. Кодирование и обработка звуковой информации.
- Практическая работа 3.2. Захват цифрового фото и создание слайд-шоу.
- Практическая работа 3.3. Редактирование цифрового видео с использованием системы нелинейного видеомонтажа.

#### **Кодирование и обработка числовой информации**

Кодирование числовой информации. Представление числовой информации с помощью систем счисления. Арифметические операции в позиционных системах счисления. Двоичное кодирование чисел в компьютере.

Электронные таблицы. Основные параметры электронных таблиц. Основные типы и форматы данных. Относительные, абсолютные и смешанные ссылки. Встроенные функции. Построение диаграмм и графиков.

Практические работы к теме 4. «Кодирование и обработка числовой информации».

- Практическая работа 4.1. Перевод чисел из одной системы счисления в другую с помощью калькулятора.
- Практическая работа 4.2. Относительные, абсолютные и смешанные ссылки в электронных таблицах.
- Практическая работа 4.3. Создание таблиц значений функций в электронных таблицах.
- Практическая работа 4.4. Построение диаграмм различных типов.

#### **Хранение, поиск и сортировка информации в базах данных**

Базы данных в электронных таблицах. Сортировка и поиск данных в электронных таблицах.

Практические работы к теме 5. Хранение, поиск и сортировка информации в базах данных.

Практическая работа 5.1. Сортировка и поиск данных в электронных таблицах.

#### **Коммуникационные технологии**

Информационные ресурсы Интернета. Всемирная паутина. Электронная почта. Файловые архивы. Общение в Интернете. Мобильный Интернет. Звук и видео в Интернете. Поиск информации в Интернете. Электронная коммерция в Интернете.

Передача информации. Локальные компьютерные сети. Глобальная компьютерная сеть Интернет. Состав Интернета. Адресация в Интернете. Маршрутизация и транспортировка данных по компьютерным сетям.

Разработка Web-сайтов с использованием языка разметки гипертекста HTML. Webстраницы и Web-сайты. Структура Web-страницы. Форматирование текста на Webстранице. Вставка изображений в Web-страницы. Гиперссылки на Web-страницах. Списки на Web-страницах. Интерактивные формы на Web-страницах.

Практические работы к теме 6 «Коммуникационные технологии».

- Практическая работа 6.1. Предоставление доступа к диску на компьютере, подключенному к локальной сети.
- Практическая работа 6.2. «География» Интернета.
- Практическая работа 6.3. Разработка сайта с использованием языка разметки текста HTML.

#### **9 класс**

#### **Основы алгоритмизации и объектно-ориентированного программирования**

Алгоритм и его формальное исполнение. Свойства алгоритма и его исполнители. Выполнение алгоритмов человеком. Выполнение алгоритмов компьютером. Основы объектно-ориентированного визуального программирования.

Кодирование основных типов алгоритмических структур алгоритмическом языке и на объектно-ориентированных языках. Линейный алгоритм. Алгоритмическая структура «ветвление». Алгоритмическая структура «выбор». Алгоритмическая структура «цикл».

Переменные: тип, имя, значение. Арифметические, строковые и логические выражения. Функции в языках алгоритмического и объектно-ориентированного программирования. Графические возможности объектно-ориентированного языка программирования Visual Basic.

Практические задания к теме 1. Алгоритмизация и основы объектно-ориентированного программирования.

- Практическая работа 1.1. «Знакомство с системами алгоритмического и объектноориентированного программирования».
- Практическая работа 1.2. Проект «Переменные».
- Практическая работа 1.3. Проект «Калькулятор».
- Практическая работа 1.4. Проект «Строковый калькулятор».
- Практическая работа 1.5. Проект «Даты и время».
- Практическая работа 1.6. Проект «Сравнение кодов символов».
- Практическая работа 1.7. Проект «Отметка».
- Практическая работа 1.8. Проект «Коды символов».
- Практическая работа 1.9. Проект «Слово-перевертыш».
- Практическая работа 1.10. Проект «Графический редактор».
- Практическая работа 1.11. Проект «Системы координат».
- Практическая работа 1.12. Проект «Анимация».

#### **Моделирование и формализация**

Окружающий мир как иерархическая система. Моделирование, формализация, визуализация. Моделирование как метод познания. Материальные и информационные модели. Формализация и визуализация моделей. Основные этапы разработки и исследования моделей на компьютере.

Построение и исследование физических моделей. Приближенное решение уравнений. Компьютерное конструирование с использованием системы компьютерного черчения. Экспертные системы распознавания химических веществ. Информационные модели управления объектами.

Практические задания к теме 2. Моделирование и формализация.

- Практическая работа 2.1. Проект «Бросание мячика в площадку».
- Практическая работа 2.2. Проект «Графическое решение уравнения».
- Практическая работа 2.3. Выполнение геометрических построений в системе компьютерного черчения КОМПАС.
- Практическая работа 2.4. Проект «Распознавание удобрений».

Практическая работа 2.5. Проект «Модели систем управления».

#### **Логика и логические основы компьютера**

Алгебра логики. Логические основы устройства компьютера. Базовые логические элементы. Сумматор двоичных чисел.

Практические задания к главе 3. Логика и логические основы компьютера.

- Практическая работа 3.1. Таблицы истинности логических функций.
- **Практическая работа 3.2. Модели электрических схем логических элементов «И»,** «ИЛИ и «НЕ».

#### **Информационное общество и информационная безопасность**

Информационное общество. Информационная культура. Перспективы развития информационных и коммуникационных технологий.

Правовая охрана программ и данных. Защита информации. Правовая охрана информации. Лицензионные, условно бесплатные и свободно распространяемые программы.

## **Календарно-тематическое планирование по предмету «Информатика» 2022 – 2023 учебный год**

# **7 класс**

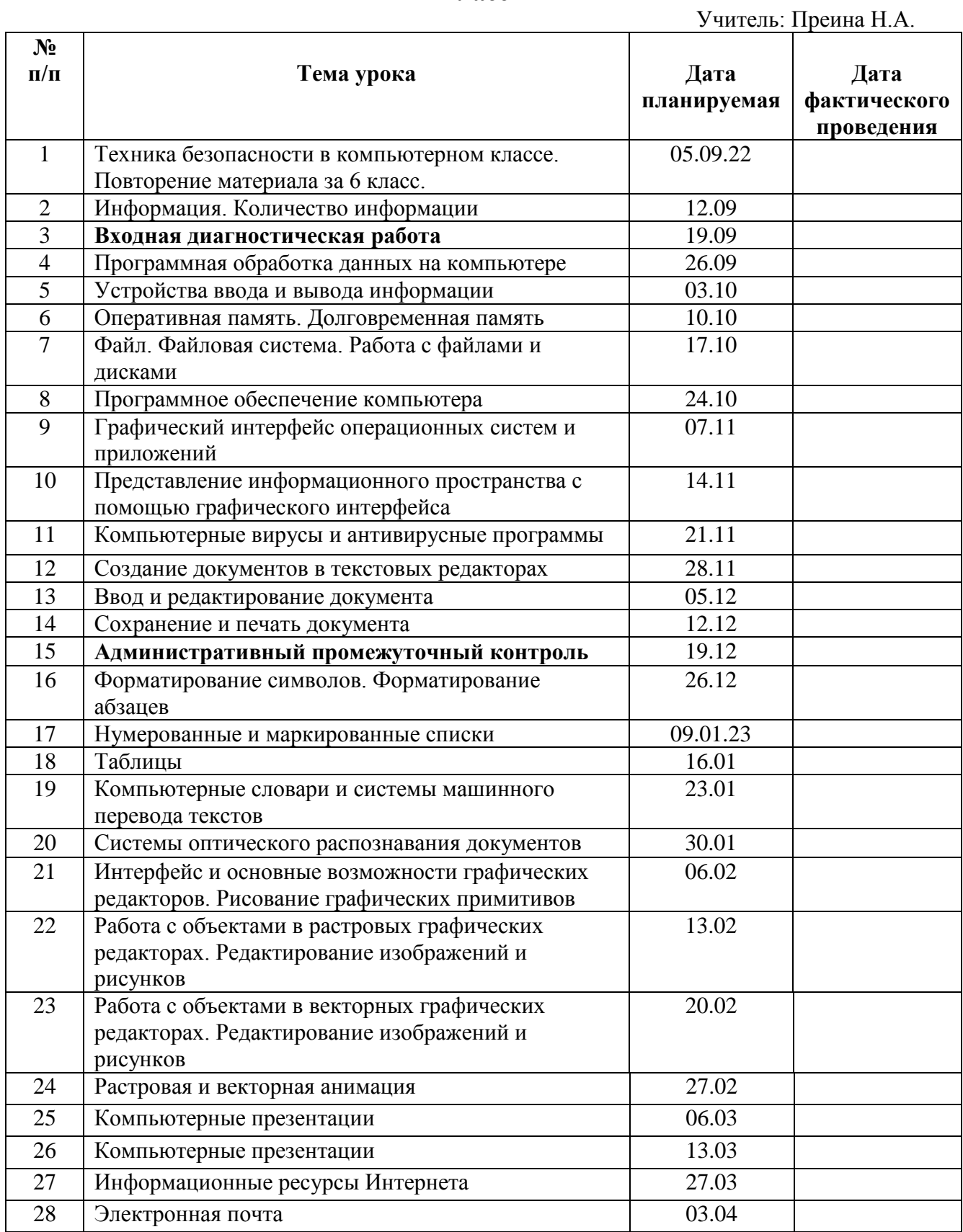

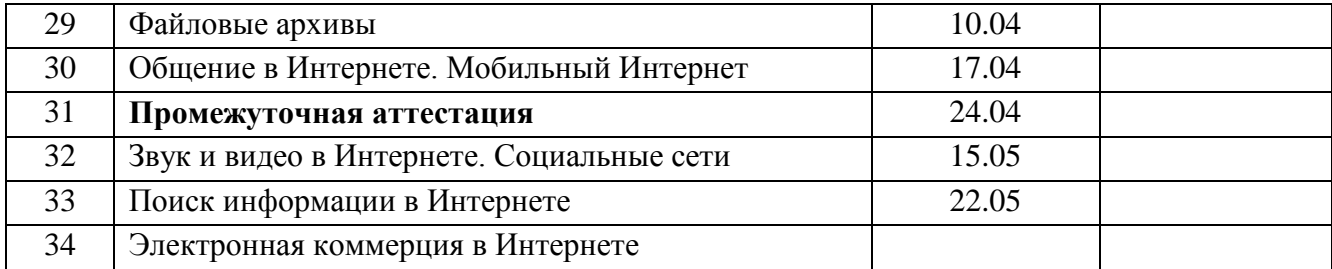

**8 класс**

Учитель: Преина Н.А.

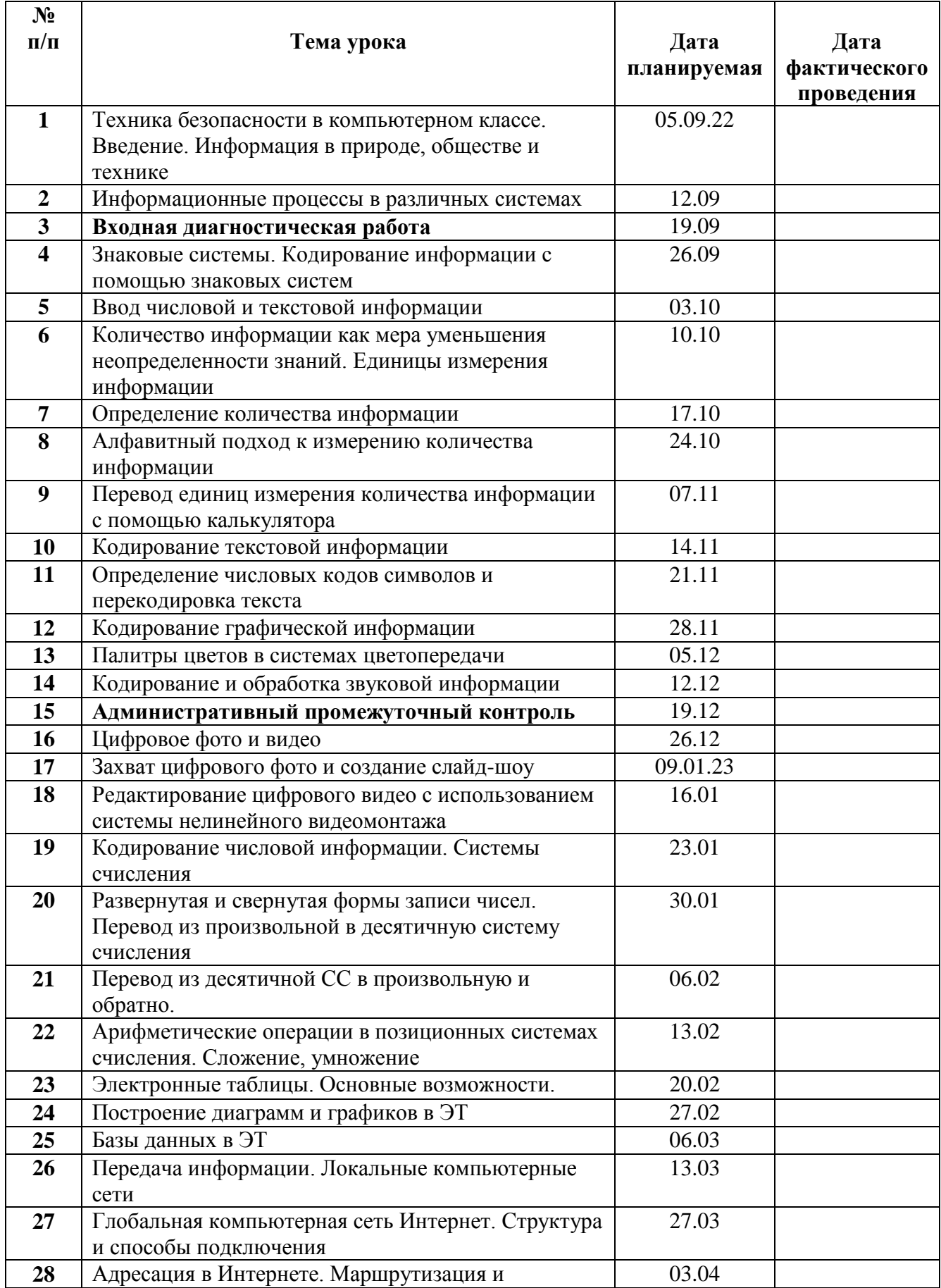

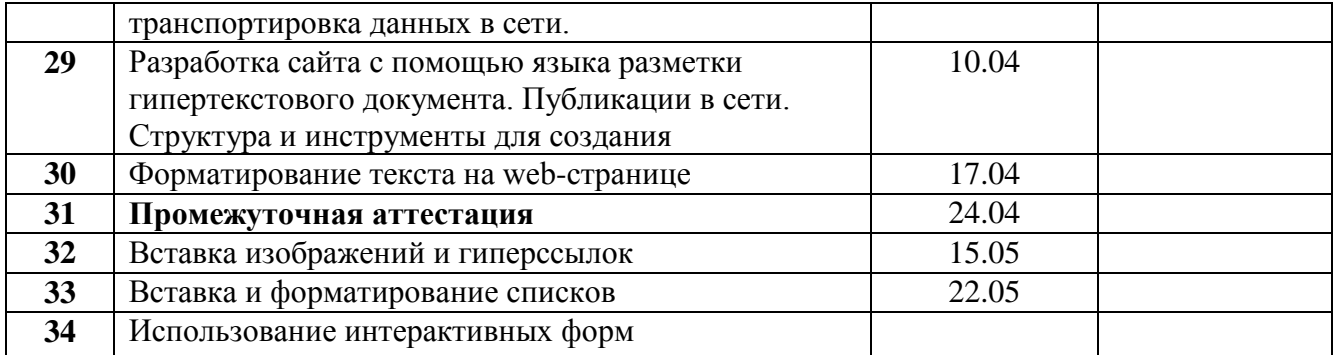